# Софтверза симулацију

### **Класификација Класификација софтвера софтвера за симулацију симулацију**

- M. Програмски језици опште намене
	- $\Box$ флексибилни <sup>и</sup> познати
	- $\Box$ погодни за учење принципа <sup>и</sup> техника дискретне симулације
	- $\Box$ пример: C++, Java, (FORTRAN, Pascal)
- Програмски језици за симулацију
	- GPSS, SIMAN, ...
- Интегрисана симулациона окружења
	- $\Box$ Брза изградња модела
	- уграђене функције
	- $\Box$  графика и анимација
	- $\Box$ пример: Arena, Witness, Simfactory, Anylogic ....

### Главни програм у језику Java за симулацију система са једним сервером

class Sim {

```
/ Class Sim variables
public static double Clock, MeanlnterArrivalTime, MeanServiceTime,
         SIGMA, LastEventTime, TotalBusy, MaxQueueLength, SumResponseTime;
public static long NumberOfCustomers, QueueLength, NumberlnService, TotalCustomers, NumberOfDepartures,
         LongService;
public final static int arrival = 1;
public final static int departure = 2;
public static EventList FutureEventList; public static Queue Customers; public static Random stream;
public static void main (String argv[])
MeanlnterArrivalTime = 4.5, MeanServiceTime = 3.2,
SIGMA
                     = 0.6; TotalCustomers = 1000;
long seed
                     = Long.parseLong(argy[0]);
stream = new Random (seed) ;
                                          // initialize rng stream
FutureEventList = new EventList();
Customers = new Oueue ();
Initialization();
// Loop until first "TotalCustomers" have departed
while (NumberOfDepartures \langle TotalCustomers ) {
   Event \text{evt} = (\text{Event}) \text{FutureEventList}. \text{getMin}();
                                                    // qet imminent event
   FutureEventList.dequeue();
                                                        //be rid of it
   Clock = evt.get time();
                                                        // advance in time
   if( evt.get type() == arrival ) ProcessArrival(evt); else  ProcessDeparture(evt); }
ReportGeneration();
```
٦

#### Методе за иницијализацију <sup>и</sup> догађај долазак

```
Public static void Initialization!)
                                        {Clock} = 0.0:
OueueLength = 0:NumberlnService = 0;
LastEventTime = 0.0TotalBusy = 0 ;
MaxQueueLength = 0;
 SumResponseTime = 0 ;
 NumberOfDepartures = 0;
LongService = 0;
 // create first arrival event Event evt =
 new Event(arrival, exponential! stream, MeanInterArrivalTime)); FutureEventList.enqueue( evt );
 Public static void ProcessArrival(Event evt)
                                              { Customers.enqueue(evt);
  QueueLength++;
 // if the server is idle, fetch the event, do statistics // and put into service
 if ( NumberlnService = 0) ScheduleDeparture!);
                                              // server is busy // adjust max queue length
 else TotalBusy \leftarrow (Clock - LastEventTime);
 statistics
 if (MaxQueueLength < QueueLength) MaxQueueLength = QueueLength;
 // schedule the next arrival
 Event next arrival =new Event(arrival, Clock+exponential(stream, MeanInterArrivalTime)); FutureEventList.enqueue(
 next arrival ) ;
 LastEventTime = Clock;T
```
#### GPSS (General Purpose Simulation System)

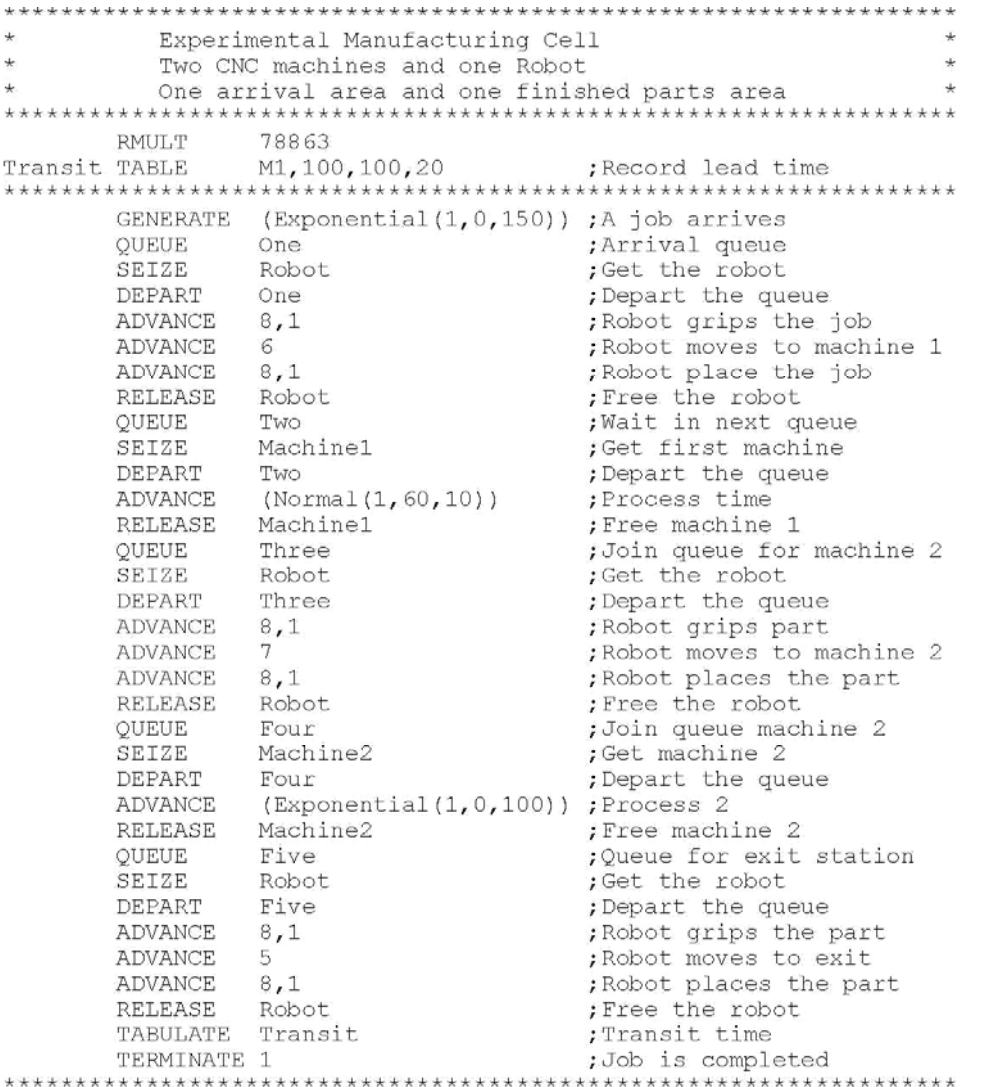

# GPSS извештаји

LABEL

..

GPSS World Simulation Report - Robotfms.1.1

Sunday, March 01, 2009 16:21:57

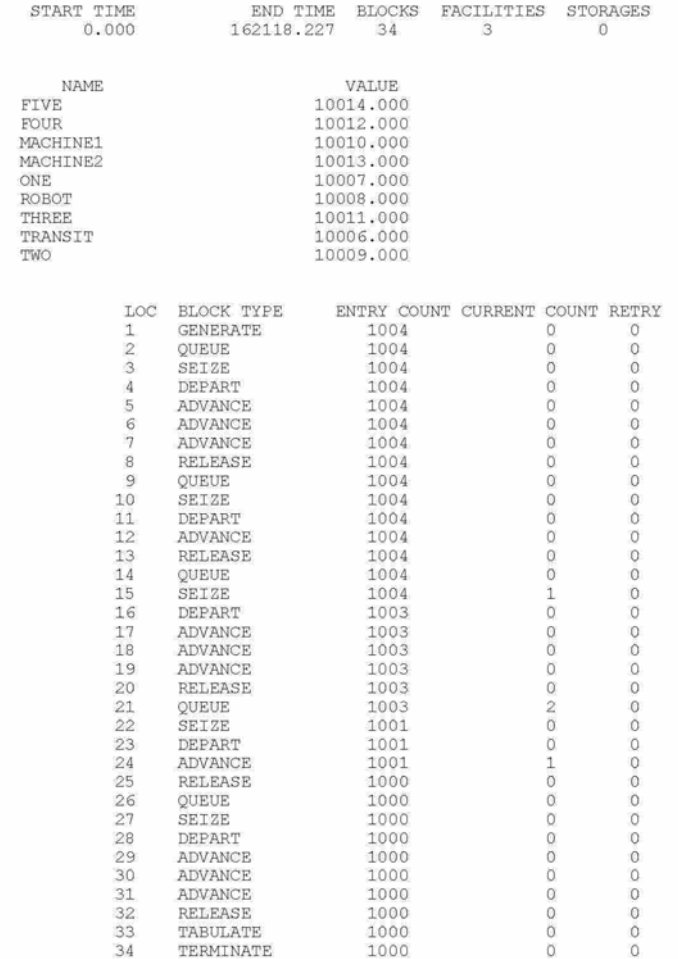

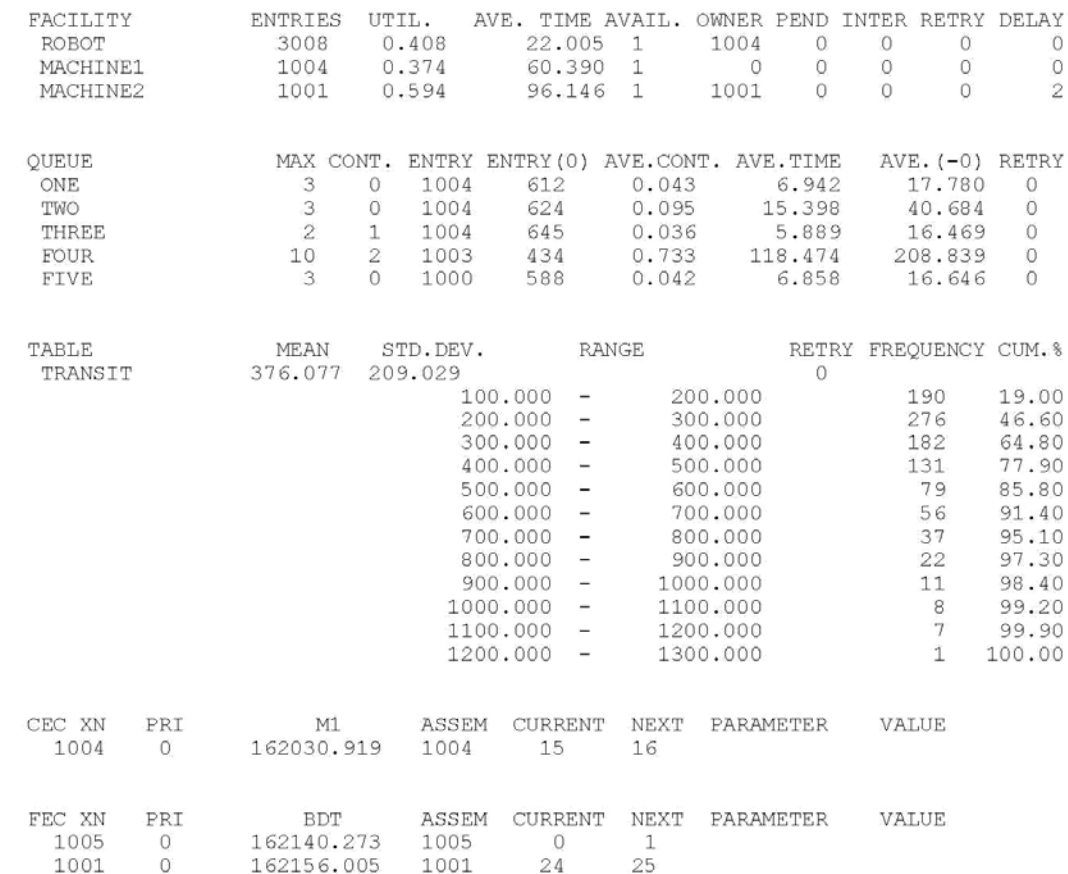

#### http://www.minutemansoftware.com/

#### Интегрисано симулационо окружење (Anylogic)

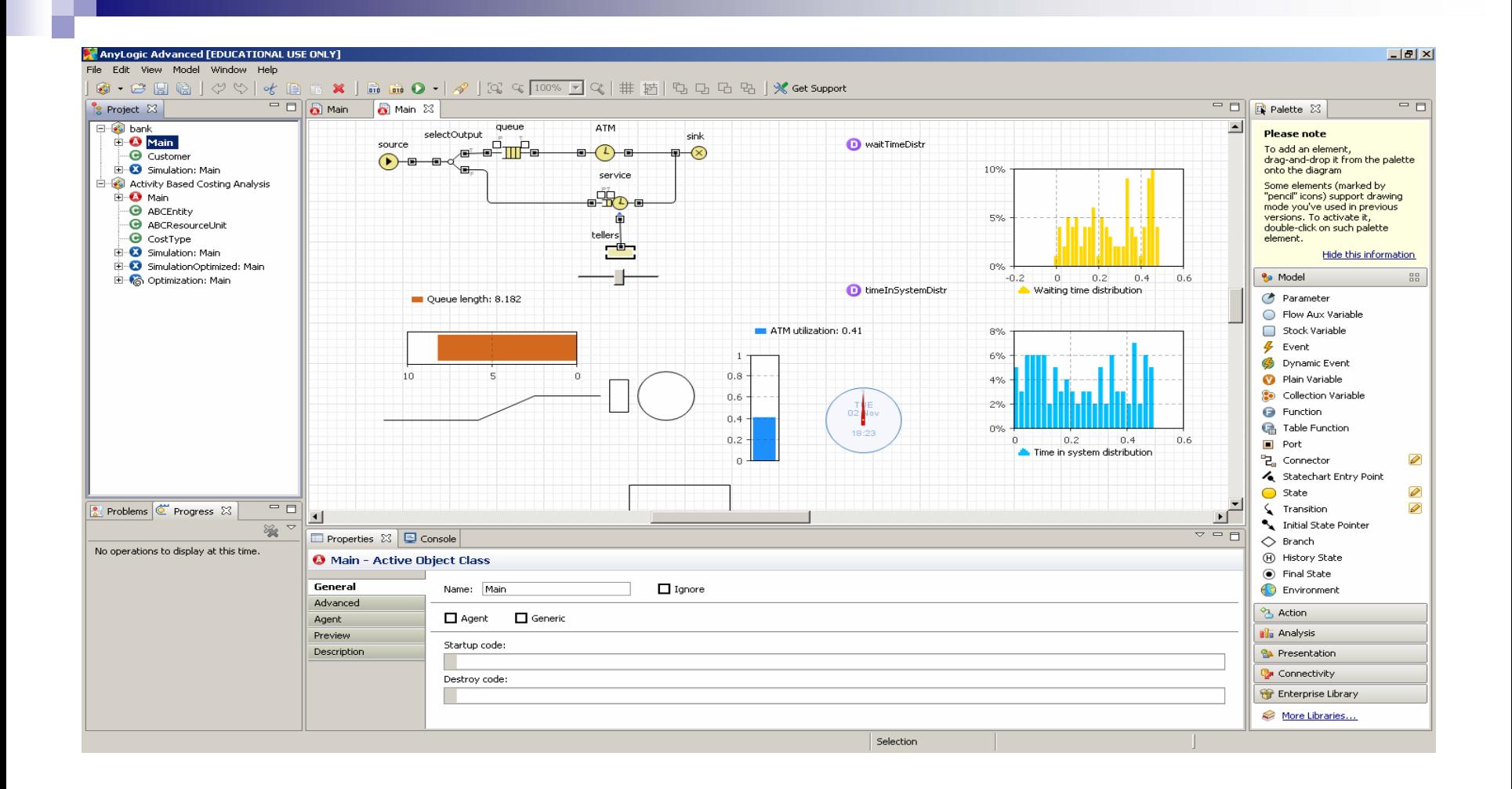

### **Историја Историја развоја развоја софтвера софтвера за симулацију симулацију**

- 1955-60 Период истраживања (FORTRAN)
- 1961-65 Појава првих симулационих језика (засновани на FORTRAN-u SIMSCRIPT, GASP, ..., SIMULA, GPSS)
- 1966-70 Период формализације (GPSS/360)
- 1971-78 Период експанзије
- 1979-86 Период консолидације <sup>и</sup> регенерације (SIMAN)
- $\blacksquare$  1987-Интегрисана окружења

# **Избор софтвера софтвера за симулацију симулацију**

- Функција моделирања
- Извршно (runtime) окружење
- Layout <sup>и</sup> анимације
- Функције извештавања
- Подршка испоручиоца софтвера <sup>и</sup> документација

# **Прављење Прављење модела**

- M. Перспектива моделирања
- P. Могућност анализе улазних података
- P. Графичко моделирање
- P. Програмирање симулације
- P. Синтакса
- Улазна флексибилност
- Концизност моделирања
- Случајност
- P. Специјализоване компоненте <sup>и</sup> шаблони
- P. Могућност додавања објеката
- P. Веза са програмским језицима опште намене

# **Извршно Извршно окружење окружење**

- Брзина извршавања
- Величина модела; број променљивих <sup>и</sup> атрибута
- Интерактивни *debugger*
- Статус модела <sup>и</sup> статистика

## Интегрисана окружења

- **SIMAN/ARENA**
- **NITNESS**
- **SIMFACTORY**
- **AnyLogic**
- **E** FLEXY

 $\overline{a}$   $\overline{a}$   $\overline{a}$   $\overline{a}$